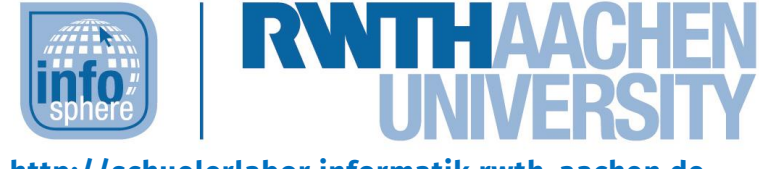

# **http://schuelerlabor.informatik.rwth-aachen.de**

# **ScratchJr**

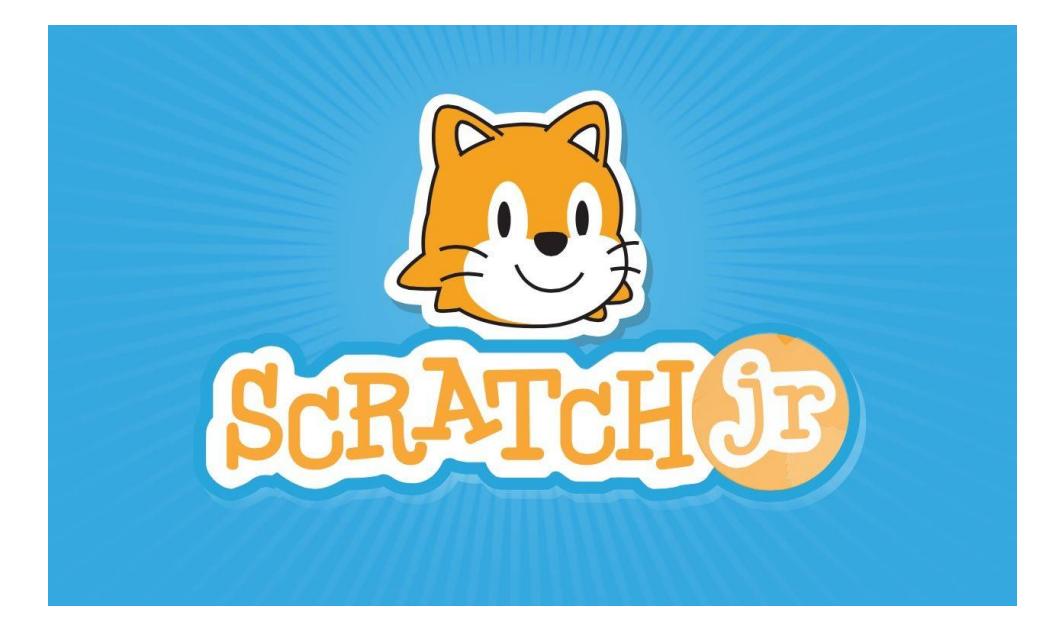

**Verfasser:** Evelyn Willam

# **Kurz-Info:**

Informatischer Inhalt: Grafische Programmierung mit ScratchJr Jahrgangsstufe: 2 bis 4 Vorwissen: Keins

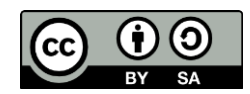

# KURZINFORMATION FÜR DIE LEHRKRAFT

**Titel:** *ScratchJr (Scratch Junior)* **Schulstufe:** *Grundschule* **optimale Jahrgangsstufe:** *Klasse 2 bis 4*

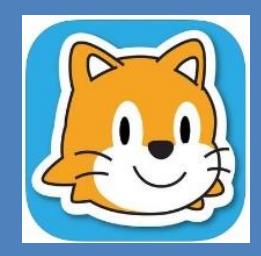

**Themenbereich:** *Text- und Bilddarstellung, Fehlererkennung, Hard- und Software* 

**Einbindung in den Unterricht:** Das Modul bietet sich ideal an, um den Schülerinnen und Schülern mit viel Freude erste Einblicke in den Bereich der Informatik zu gewähren. Hierzu wird die einführende, grafische Programmiersprache ScratchJr (Scratch Junior) genutzt, welche als App für Android Tablets und iPads zum kostenfreien Download in den gängigen App-Stores zu finden ist. ScratchJr befähigt die Kinder zum selbstständigen Gestalten eigener Geschichten und Spiele und eignet sich daher nicht nur als Ergänzung zum Fach Medienbildung, sondern auch zur Unterstützung in den Fächern Mathematik, Englisch, Deutsch, Musik und Kunst.

# **Vorkenntnisse:** *keine*

**Dauer:** *3 Stunden*

**Inhaltsbeschreibung:** In Vorbereitung auf die anstehenden *Herausforderungen* werden die Schülerinnen und Schüler zunächst mit ihren Arbeitsgeräten, den Tablets vertraut gemacht. Anschließend werden den Schülerinnen und Schülern die Grundelemente und die Handhabung der Entwicklungsumgebung ScratchJr vorgestellt. An einem Beispiel wird ihnen der Umgang mit den *Herausforderungen*, welche jeweils auf einer DIN-A4 großen Karte platziert sind, erklärt und darauf folgend ein mögliches ScratchJr Programm präsentiert. Anschließend gilt es in Einzelarbeit die *Herausforderungen* zu lösen und in einer weiteren Phase ScratchJr mit all seinen Möglichkeiten zu erkunden.

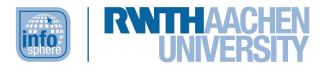

# **INHALT**

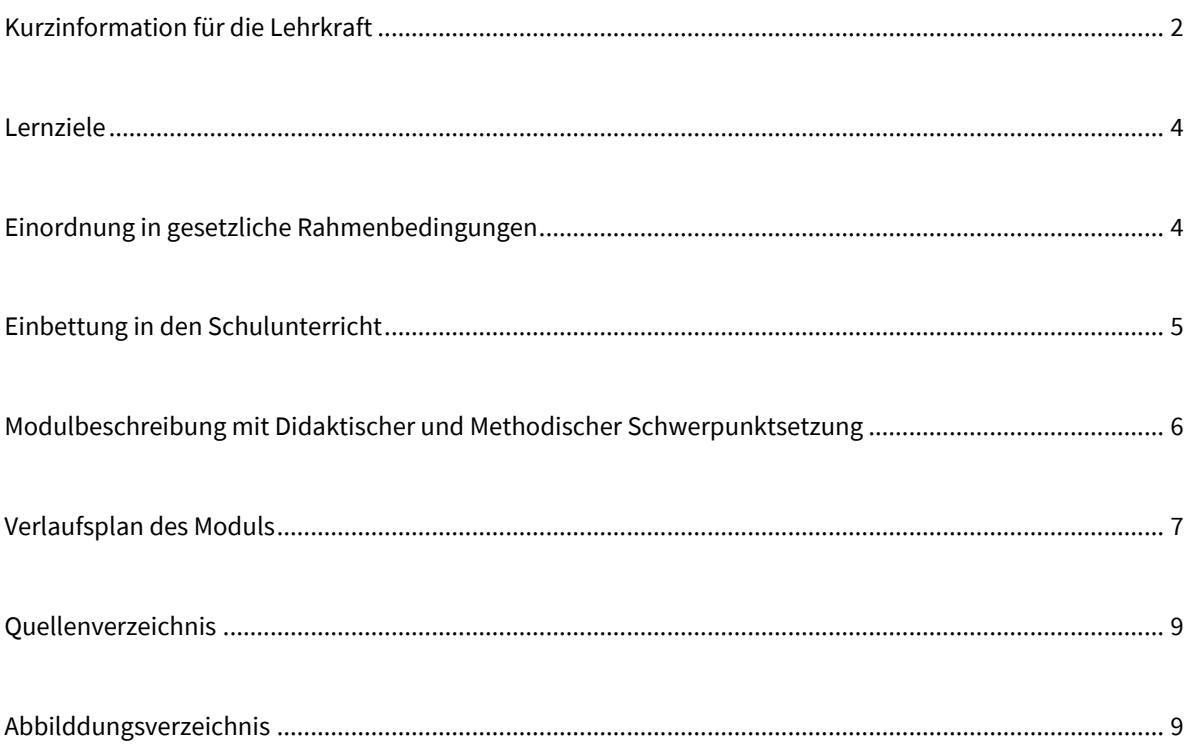

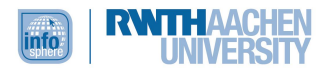

# <span id="page-3-0"></span>LERNZIELE

Die Schülerinnen und Schüler….

- erlernen Grundlagen zur Bedienung eines Tablets.
- bedienen sich einfacher Methoden, um mit dem Tablet zu interagieren (Drag & Drop).
- verstehen simple Programme und sind fähig diese mündlich wiederzugeben.
- verwenden spielerisch die grafische Umgebung ScratchJr mit ihren Funktionen zur Erstellung eines Programms.
- fügen Bilder, Töne und Texte in ihre Programme ein.
- verbessern ihre motorischen und kognitiven Fähigkeiten (durch nötige Interaktion mit dem Tablet).
- präsentieren ihre Ergebnisse.

# EINORDNUNG IN GESETZLICHE RAHMENBEDINGUNGEN

Derzeit existieren in Deutschland keine gesetzlich bindenden Regelungen für die Einordnung von Informatik in den Grundschullehrplan.

Als Vorreiter von Kindergarten- und Grundschulerziehung existieren in den USA zwei große Dachverbände, die es sich zur Aufgabe gemacht haben, die Informatik bereits ab dem Kindergarten in den Lehrplan zu integrieren. Zum einen ist dies die (*National) Computer Science Teachers Association* (CSTA) und zum anderen die *International Society for Technology in Education* (ISTE).

In Massachusetts, dem Entstehungsort von ScratchJr wurde diese einführende Programmiersprache bereits in mehreren Kindergärten und Grundschulen als Standard-tool in den Lehrplan aufgenommen. Dem CSTA Level 1 entsprechend, werden mit ScratchJr die Ziele a*ktives*, k*reatives* und *entdeckendes Lernen* gefördert. So sollen die Kinder bereits zu Beginn ihrer Schullaufbahn, praktisch parallel zum Lesen auch das *Programmieren* lernen. Auf diese Weise wird zum einen jegliche (mögliche) Scheu vor der unbekannten Technik (bereits in sehr jungen Jahren) abgebaut und zum anderen eine aktive, gestaltende Arbeit mit dem Computer bzw. Tablet gefördert. Die CSTA- und ISTE-Standards sehen speziell für die Integration der Informatik bzw. der Computerwissenschaft in die Lehre vor, dass Kinder der Klassen 1 bis 5 die Bedeutung von *Sequenzen*, *Bedingungen*, *Schleifen* und *Ereignissen* erlernen sollen. Des Weiteren soll die Herangehensweise der Problemlösung zum Thema gemacht und verdeutlicht werden, dass es stets mehrere Möglichkeiten zum Lösen eines Problems gibt.

Für die Klassen 1 bis 5 mit dem Schwerpunkt auf den Klassenstufen 2 bis 4 gilt im Rahmen der ISTE-Standards insbesondere die Förderung und Entwicklung folgender Punkte sicherzustellen:

# **1. Kreativität und Innovation**

Schülerinnen und Schüler zeigen kreatives Denken, erarbeiten sich Wissen und erschaffen etwas Neues durch ihre eigenen Ideen und mit der Hilfe von Technologie:

- Sie entdecken/erarbeiten sich mit Hilfe von Beispielen/Modellen ihr Wissen über technische Geräte.
- Sie vereinen bereits existierendes Wissen mit dem neu Erlebten und Erlernten, um neue Ideen zu kreieren und umzusetzen.
- Sie erschaffen Projekte als Ausdruck ihrer eigenen Persönlichkeit und Vorstellungen (oder die einer Gruppe).

# **2. Kritisches Denken, Problemlösen, Entscheidungen treffen**

Schülerinnen und Schüler nutzen kritisches Denken um Nachforschungen zu planen, Projekte zu managen, Probleme zu lösen und stellen mit Hilfe geeigneter digitaler Werkzeuge ihre Ergebnisse vor:

- Sie identifizieren und definieren Probleme um folgerichtige Nachforschungen anzustellen.
- Sie planen und managen Aktivitäten, um Lösungen zu finden und Projekte umzusetzen.

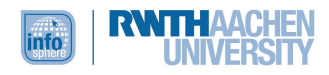

 Sie sammeln und analysieren Daten/Quellen, um Lösungen zu finden und fundierte Entscheidungen zu treffen.

#### **3. Kommunikation und Zusammenarbeiten**

Schülerinnen und Schüler nutzen digitale Medien/Umgebungen, um zu kommunizieren; arbeiten gemeinschaftlich um voneinander zu lernen und sich gegenseitig zu unterstützen:

- Sie interagieren, arbeiten zusammen, veröffentlichen Ergebnisse gemeinschaftlich (mit Unterstützung der betreuenden Personen) unter Zuhilfenahme einer digitalen Plattform/Umgebung.
- Sie kommunizieren/präsentieren ihre Ideen verschiedenen Zuhörerschaften (mit Unterstützung digitaler Medien).
- Sie lernen indem sie für ein Projekt alleine verantwortlich sind und versuchen Probleme eigenständig zu lösen.

# EINBETTUNG IN DEN SCHULUNTERRICHT

Da keinerlei informatisches Vorwissen für dieses Modul von Nöten ist, kann es prinzipiell in jedem Schulfach genutzt werden, in dem Kreativität, Entdecken und aktives Lernen gefördert werden soll.

Barrieren, Ängste oder falsche Vorstellungen bezüglich des Computers können mit Hilfe dieses Moduls abgebaut werden ("Ich glaube für viele ist der Computer eine *Black Box* etwas Geheimnisvolles, in dessen Inneres man nicht unbedingt schauen kann. Kinder sollten begreifen, dass der Computer nicht von alleine schlau ist, sondern weil ihn jemand programmiert hat schlau zu sein", Marina Bers MIT Media Lab).

Auch kann es als erster Einstieg in die grafische Programmierung genutzt werden. Im weiteren Verlauf kann auf andere grafische Programmierumgebungen wie z.B. den "MIT Scratch Editor" ([http://scratch.mit.edu\)](http://scratch.mit.edu/) oder den "MIT App Inventor" ([http://appinventor.mit.edu/explore/\)](http://appinventor.mit.edu/explore/) zurückgegriffen werden (zu welchen ebenfalls InfoSphere-Module angeboten werden).

# MODULBESCHREIBUNG MIT DIDAKTISCHER UND METHODISCHE SCHWERPUNKTSETZUNG

#### **Beschreibung des Modulablaufs**

#### *Phase 1*

Zu Beginn des Moduls wird den Schülerinnen und Schülern die Programmieroberfläche von ScratchJr präsentiert. Dann werden gemeinsam, interaktiv und Schritt für Schritt die wichtigsten Bausteine und Objekte der Oberfläche und deren Funktionen erforscht. Weiter geht es mit einer Erklärung der Handhabung der Tablets. Ebenso werden die Arbeitskarten vorgestellt und verdeutlicht wie die einzelnen *Herausforderungen* zu verstehen und anschließend selbstständig zu lösen sind. Im Anschluss dürfen sich die Kinder in Einzelarbeit der 1. Herausforderung stellen. Wichtig ist in dieser Phase die Scheu vor dem Unbekannten zu bannen und die Technologie als programmierbares Hilfsgerät vorzustellen, dass es ermöglicht seine eigenen Ideen kreativ und innovativ umzusetzen.

#### *Phase 2*

Nachdem die 1. Herausforderung geschafft ist, gilt es in einer gemeinsamen Besprechung (am Smartscreen/Smartboard) *mögliche Lösungen* vorzustellen, die nötigen Schritte zu einer Lösung durchzusprechen und das Gelernte zu sichern, so dass jedes Kind für die nächsten Herausforderungen gewappnet ist. Fragen werden gemeinsam diskutiert und sämtliche Probleme kleinschrittig analysiert, um eine *individuelle* Hinweisgebung mit entsprechender Problemlösung zu realisieren.

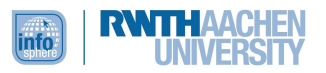

#### *Phase 3*

Nach einer Pause und einem Warmup-Spiel, welches den Wiedereinstieg erleichtern soll, festigt diese Phase das bisher Gelernte und versucht durch den steigenden Schwierigkeitsgrad der Herausforderungen (es stehen insgesamt 6 Herausforderungen unterschiedlicher Schwierigkeit zur Verfügung) den Fokus auf Förderung des logischen Denkens zu legen. Durch die unterschiedlichen Schwierigkeitsstufen der Herausforderungen ist es so möglich, individuell und je nach Leistungsniveau, Aufnahmefähigkeit und Motivation auf die Teilnehmenden einzugehen und entsprechend einzuwirken. Nach einer weiteren Pause und Fortführung der Phase werden die Teilnehmenden zu weiteren, eigenen Ideenumsetzungen mit ScratchJR motiviert. Bei der Umsetzung der Herausforderungen wurde *das Prinzip der abnehmenden Hilfe* berücksichtigt.

#### *Phase 4*

Abschließend stellen die Kinder sich gegenseitig (und den Lehrkräften, wie auch dem Betreuerteam) die entwickelten Geschichten, Spiele o.ä. vor. Diese Phase ist ein entscheidender Baustein in der Stärkung der Selbstwahrnehmung der Kinder über ihre eigene Kompetenz im Umgang mit Technik und der Verdeutlichung sowie Würdigung ihrer Programmierleistung.

# *Begründung des Methoden- und Medieneinsatzes*

Als eines der wichtigsten Prinzipien gilt im InfoSphere - Schülerlabor für Informatik, dass die Schülerinnen und Schüler selbstständig arbeiten, um informatische Probleme zu lösen. Dabei sollen sie möglichst ohne direkte Anleitung durch eine Lehrperson lernen und sich gegenseitig unterstützen. Um dies zu gewährleisten wurden für dieses Modul Arbeitskarten entwickelt, die die Schülerinnen und Schüler durch die einzelnen Phasen führen. Dabei ist die Rolle der Betreuerinnen und Betreuer eine rein beratende und unterstützende. Um trotzdem den zeitlichen Rahmen und vor allem das Erfolgserlebnis der Teilnehmerinnen und Teilnehmer gewährleisten zu können, wird auf eine Einstiegspräsentation der Programmieroberfläche zurückgegriffen. Bei der Programmieroberfläche ScratchJR handelt es sich um eine Drag & Drop-Oberfläche, die zudem ihre eigene Programmiersprache, mit selbigem Namen stellt.

# *Didaktische Prinzipien nach Baumann und Hubwieser*

Da sich dieses Modul nach dem Konzept des Schülerlabors InfoSphere richtet, liegt ein besonderer Fokus auf dem *Prinzip des aktiven Lernens*. Durch die Arbeitsmaterialien ist ein selbstständiges und aktives Lernen der Schülerinnen und Schüler gegeben. Sie müssen selber aktiv werden, um Probleme zu lösen.

Durch die gewählten Arbeitsmaterialien, insbesondere durch die Tablets, wird außerdem das *Prinzip der Aktualität* in den Kurs eingebunden.

Während der Vorstellung des Moduls wird den Schülerinnen und Schülern das Ziel des Moduls mitgeteilt, weiter finden die Kinder auf den Arbeitskarten das jeweilige Ziel in grafischer Form. Hierdurch wird das *Prinzip der Zielvorstellung* erfüllt.

<span id="page-5-0"></span>Durch die Möglichkeit Arbeitskarten auszulassen bzw. als Bonus zusätzlich zu integrieren, wird auf das *individuelle Lerntempo* der Schülerinnen und Schüler eingegangen. Sie können bei Bedarf, individuell die Komplexität der jeweiligen Arbeitskarte erhöhen und sich jederzeit bei den betreuenden Personen Hilfe holen.

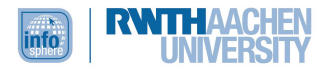

# VERLAUFSPLAN DES MODULS

Lehrervortrag (LV) Diskussion (D) Schülervortrag (SV) Einzelarbeit (EA)

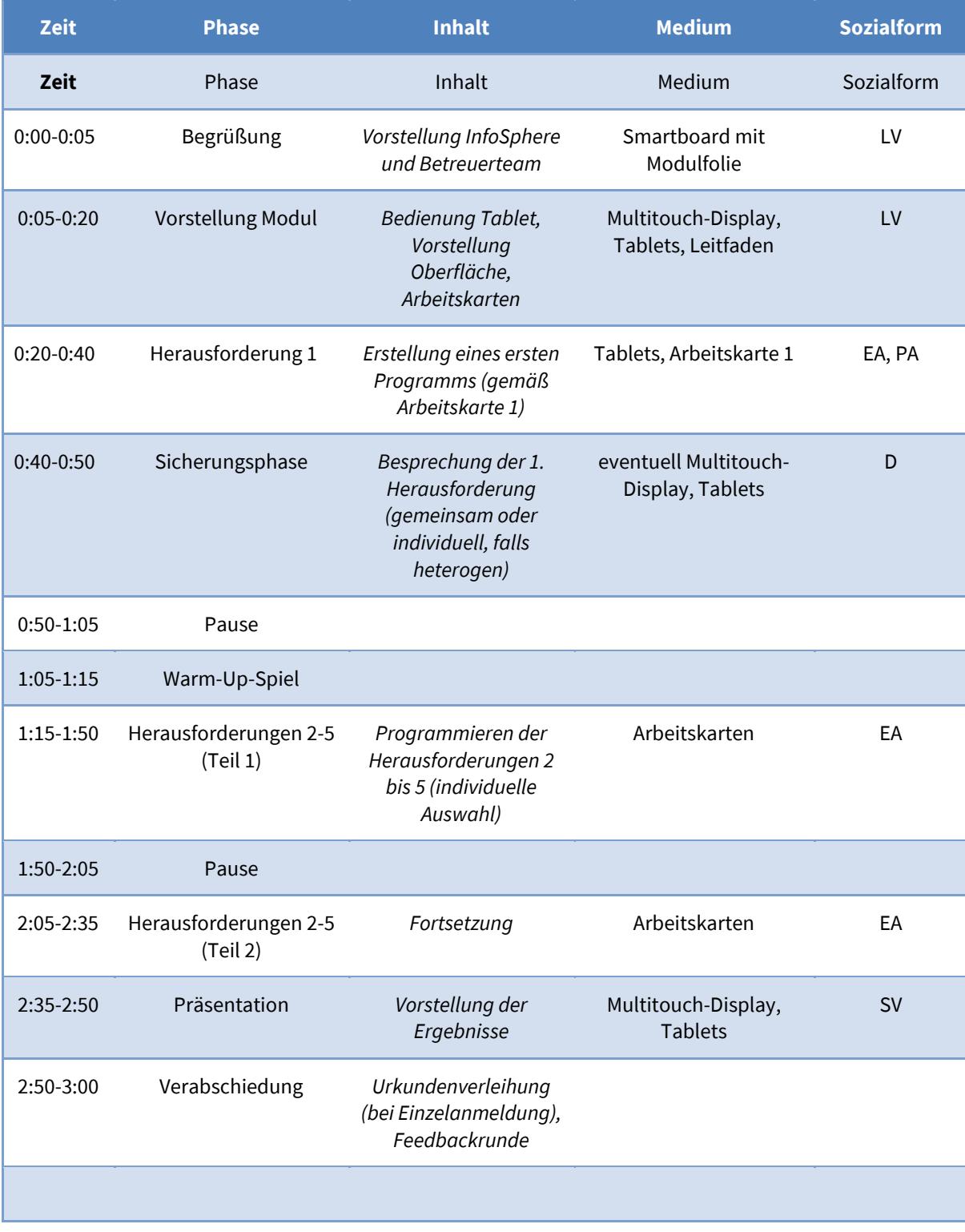

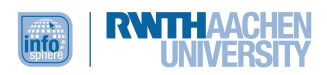

# <span id="page-7-0"></span>QUELLENVERZEICHNIS

Interessante Quellen zur Weiteren Einarbeitung:

- <http://www.scratchjr.org/about.html>
- <http://scratched.gse.harvard.edu/stories/programming-scratch-jr>
- [http://www.forbes.com](http://www.forbes.com/)
- [http://www.iste.org](http://www.iste.org/)
- [http://csta.acm.org](http://csta.acm.org/)

### <span id="page-7-1"></span>ABBILDDUNGSVERZEICHNIS

- Alle Grafiken entstammen der Software ScratchJr, welche von dem MIT Media Lab entwickelt wurde.
- ScratchJr ist lizensiert unter Creative Commons Attribution ShareAlike.

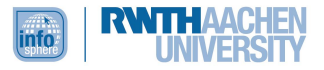